<span id="page-0-0"></span>Análisis de Datos 2º de Biología ANOVA unifactorial

Universidad Autónoma de Madrid

Departamento de Matemáticas

2019

#### [El modelo](#page-0-0) **[Descriptivos](#page-7-0)**

[La muestra y los datos](#page-11-0)

[Estimación de parámetros](#page-13-0) [Residuos](#page-16-0)

#### [ANOVA](#page-17-0)

[El contraste: tabla](#page-20-0) ANOVA [Coeficiente de determinación](#page-22-0) *p*[-valor](#page-26-0)

#### [Análisis a posteriori](#page-29-0)

[Contrastes múltiples](#page-30-0) [Método de Bonferroni](#page-32-0)

#### [Varios ejemplos](#page-37-0)

## Tema 1. Análisis de la varianza unifactorial

#### El problema

Se quiere analizar si una magnitud determinada tiene la misma distribución en varias poblaciones distintas, diferenciadas en el análisis por un solo factor.

#### **Ejemplos**

- I Comparar la eficacia de tres medicamentos en la reducción de la presión arterial
- ▶ Tamaño del huevo del cuco en función de la especie del nido en el que se deposita
- **► Concentración de cafeina en distintas variedades de** *Coffea arabica* **y de** *Coffea robusta*

#### **Elementos**

- $\blacktriangleright$  Variable respuesta es la variable a explicar  $Y_i$ .
- $\blacktriangleright$  Factor o variable explicativa.
- $\triangleright$  Niveles (poblaciones, cualidades, grupos, tratamientos, ...) de la variable explicativa (factor). Número de niveles: I.
- $\triangleright$  Modelo:

*Y<sub>i</sub>* =  $\mu_i$  + *U* =  $\mu$  +  $\alpha_i$  + *U*; (*i* = 1*,* 2*, . . . , I)* 

### Antecedentes

#### Asignatura «Estadística»: contrastes «*t*»

#### Comparan las medias de dos grupos

51. Se están estudiando dos colonias de ñúes azules, una que vive en un parque de Tanzania, y otra que vive en un parque de Kenia. Parece que la altura en Tanzania es mayor que la altura en Kenia. Se estudia una muestra de 10 ñúes en Tanzania, obteniéndose una altura media muestral de 130 cm con una cuasi-varianza muestral de 80, y otra muestra de 15 ñúes en Kenia, obteniéndose una altura media muestral de 124 cm con una cuasi-varianza muestral de 75. Asumiendo Normalidad para las alturas en las dos colonias, se pide:

(a) Con un nivel de significación de 0,10, ¿podemos aceptar igualdad de varianzas de las alturas en las dos colonias?

(b) ¿Disponemos de suficiente evidencia muestral para asegurar que la altura media en Tanzania es

mayor que en Kenia (al nivel de significación 0,10)?

#### I Ahora compararemos las medias de *n* grupos

La variable respuesta es «Altura del ñu», el factor es «Colonia», el número de niveles del factor es  $I = 2$ 

## Primer ejemplo

#### Proporción de grasa en la leche de varias razas vacunas

REFERENCIA: Sokal, R. R. and Rohlf, F. J. (1981). *Biometry*, 2nd edition, San Fransisco: WH Freeman.

#### **DATOS**

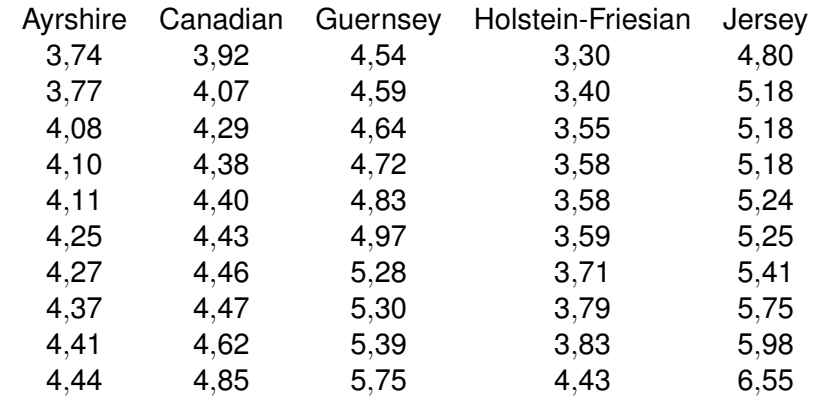

# (...)

En este ejemplo,

- ▶ la variable respuesta es «Proporción de grasa en leche»,
- ► el factor, «Raza de la vaca»,
- $\blacktriangleright$  el número de niveles,  $I = 5$

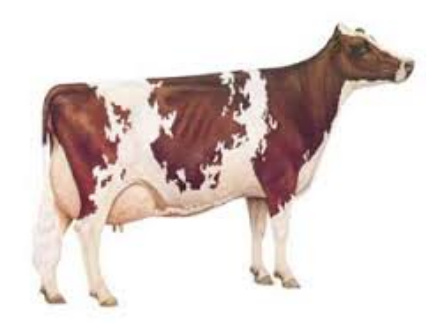

Figura: Vaca ayrshire

## <span id="page-7-0"></span>Estadísticos descriptivos

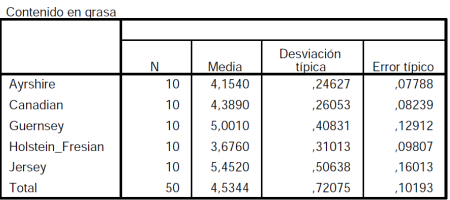

**Descriptivos** 

- En la tabla vemos las estimaciones de las medias
- ▶ Contrastaremos si estiman o no la misma cantidad
- $\triangleright$  *i* Podemos afirmar que no todas estiman la misma cantidad?

## Comparación visual

- La decisión debe tomarse atendiendo a la variabilidad estimada de los datos
- El diagrama de cajas siguiente nos permite observar la distancia entre las medianas<sup>1</sup> de los grupos en función de las dispersiones

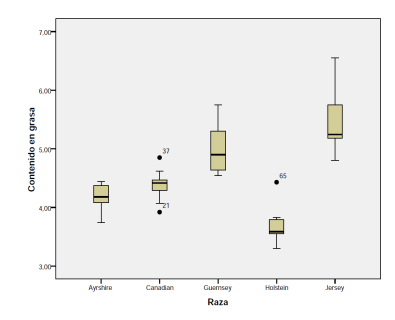

<sup>1</sup> los diagramas de cajas marcan el centro con las mediana, no con la media

### Descripción del modelo

 $Y_i = \mu_i + U; \quad i = 1, 2, \ldots, I$ 

- ▶ *Y<sub>i</sub>* respuesta de la variable en el *i*-ésimo nivel del factor explicativo
- $\blacktriangleright$   $\mu_i = E(Y_i)$ : valor medio de  $Y_i$
- $\blacktriangleright$  *U* es la variación aleatoria de  $Y_i$
- <sup>I</sup> Supondremos que *<sup>U</sup>* <sup>∼</sup> *<sup>N</sup>*(0*, σ*), por tanto *<sup>Y</sup><sup>i</sup>* <sup>∼</sup> *<sup>N</sup>*(*µ<sup>i</sup> , σ*)
- $\triangleright$   $\sigma^2$  = Var *U* = Var  $Y_i$  igual para todo *i*.

## Elección de los niveles del factor

Dos formas de elegir los I niveles del factor:

#### Niveles fijos

#### Los tratamientos son seleccionados por el experimentador.

: Efecto sobre la presión arterial de distintos medicamentos: los medicamentos son elegidos por el experimentador.

#### Niveles aleatorios

Los tratamientos se seleccionan al azar entre todos los posibles. : Efecto de un contaminante en las aguas de un lago. Se quiere estudiar si la contaminación es o no uniforme en todo el lago: se seleccionan al azar las I estaciones de muestreo.

NOTA: En las propiedades estadísticas del Análisis de la Varianza unifactorial no hay diferencia entre la selección fija o aleatoria de los niveles.

## <span id="page-11-0"></span>Muestra aleatoria y datos

#### Muestra aleatoria

- *Y<sub>ij</sub>* es la *j*-ésima observación dentro del *i*-ésimo nivel del factor: *i* = 1, 2, . . . , *I*, *j* = 1*,* 2*, . . . , n<sup>i</sup>* .
- $\triangleright$   $n_i$  es el tamaño de la muestra en el nivel *i*. Si todas las muestras tienen el mismo tamaño el diseño es equilibrado.
- $\triangleright$  Número total de datos:  $n = n_1 + ... + n_I$

Las observaciones se realizarán al azar e independientemente unas de otras.

#### Datos

▶ *y<sub>ii</sub>* resultado de la *j*-ésima observación dentro del *i*-ésimo nivel del factor explicativo

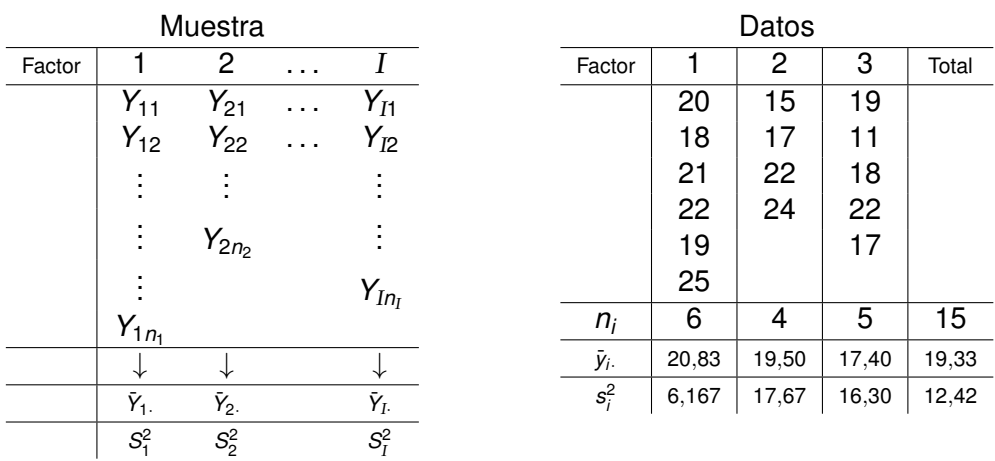

*Variables Y<sub>ij</sub>*∼*N*(*µ*<sub>*i*</sub>, $\sigma$ ) independientes; *i*=1,...,*I*; *j*=1,...,*n*<sub>*i*</sub>; ∑<sub>*i*</sub> *n*<sub>*i*</sub>=n.

### <span id="page-13-0"></span>Estimación de parámetros

Parámetros desconocidos del modelo: *µ*1*, . . . , µ*<sup>I</sup> *, σ*; en total I + 1.

**Estimaciones** 

$$
\hat{\mu}_i = \bar{y}_{i.} = \frac{1}{n_i} \sum_j y_{ij}, \quad i = 1, \ldots, I
$$

$$
\hat{\sigma}^2 = S_R^2 = \frac{1}{n-1} \sum_{i=1}^I \sum_{j=1}^{n_i} (y_{ij} - \bar{y}_{i\cdot})^2
$$

NOTAS:

1. 
$$
\sum_{j} (y_{ij} - \bar{y}_{i.})^2 = (n_i - 1)s_i^2 \quad ; \qquad S_R^2 = \frac{(n_1 - 1)s_1^2 + (n_2 - 1)s_2^2 + \dots + (n_I - 1)s_I^2}{n - I}
$$

2. 
$$
\sum_{j} (y_{ij} - \bar{y}_{i.})^2 = \left(\sum_{j} y_{ij}^2\right) - n_{i} \bar{y}_{i.}^2
$$

## Intervalos

#### Intervalos de confianza

$$
IC_{1-\alpha}(\mu_i) = \left(\bar{y}_{i\cdot} - t_{n-1;\frac{\alpha}{2}}S_R\sqrt{\frac{1}{n_i}}, \quad \bar{y}_{i\cdot} + t_{n-1;\frac{\alpha}{2}}S_R\sqrt{\frac{1}{n_i}}\right)
$$

$$
IC_{1-\alpha}(\sigma^2) = \left(\frac{(n-1)S_R^2}{\chi^2_{n-1;\frac{\alpha}{2}}}, \frac{(n-1)S_R^2}{\chi^2_{n-1;1-\frac{\alpha}{2}}}\right)
$$

## Requisitos de modelo

#### **Requisitos**

- 1. **Normalidad:** En cada nivel del factor la variable *Y* es normal.
- 2. **Homocedasticidad:** Igual variabilidad en los niveles del factor
- 3. **Linealidad:** Los efectos de los factores sobre la variable son aditivos
- 4. **Independencia:** Las observaciones son independientes

NOTA: Cualquier desviación importante de estas características del modelo puede conducir a conclusiones erróneas.

### <span id="page-16-0"></span>Residuos

Según el modelo, en cada elemento

*Y*<sub>*ij*</sub> =  $\mu$ <sup>*j*</sup> + *U*<sup>*ji*</sup>

el término *Uij* es la parte aleatoria, denominada residuo. Independientemente de *i, j* el residuo *Uij* tiene distribución *N*(0*, σ*).

La diagnosis del modelo se realiza por medio del análisis de las estimaciones de los residuos de la muestra:

 $u_{ii} = y_{ii} - \bar{y}_{i}$ .

Nota: El valor  $u_{ij}$  es una estimación del residuo ya que de cada dato  $y_{ij}$  se resta el **valor estimado de la media**  $\bar{y}_i$  , no la media  $\mu_i$ .

Los *n* residuos son datos independientes procedentes de una *N*(0*, σ*).

## <span id="page-17-0"></span>Análisis de la varianza

Desarrollado por Ronald Fisher a partir de 1920.

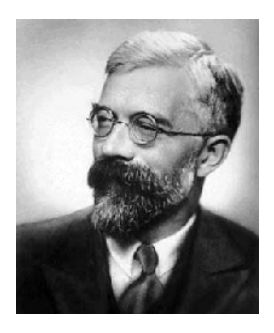

Sir Ronald Aylmer Fisher (1890 - 1962)

[Biografía de Fisher en MacTutor](http://www-history.mcs.st-and.ac.uk/Biographies/Fisher.html)

## Análisis de la varianza

#### Análisis de la varianza: ANOVA

Para decidir si las medias de los grupos pueden considerarse no iguales compara la variabilidad en cada grupo con la variabilidad entre los grupos.

 $(Y_{ij}-\bar{Y})$  =  $(Y_{ij}-\bar{Y}_i)$  +  $(\bar{Y}_i-\bar{Y}_i)$ Desviaciones: intra-grupos inter-grupos

Elevando al cuadrado y sumando resulta:

$$
\sum_{i}\sum_{j}(y_{ij}-\bar{y}_{..})^{2}=\sum_{i}\sum_{j}(y_{ij}-\bar{y}_{i.})^{2}+\sum_{i}n_{i}(\bar{y}_{i.}-\bar{y}_{..})^{2}
$$

que da una descomposición de la variabilidad total (en términos cuadráticos) como suma de la variabilidad residual más la variabilidad explicada por el modelo.

TEOREMA: Al calcular el cuadrado de la suma desaparecen los dobles productos.

## Términos

#### Términos para estudiar la variabilidad

- SCE Suma de cuadrados explicada (variabilidad debida a que hay distintos niveles del factor):  $\sum_i n_i (\bar{y}_{i\cdot} - \bar{y}_{\cdot\cdot})^2$ .
- SCR Suma de cuadrados residual (variabilidad interna dentro de cada nivel):  $\sum_i \sum_j (y_{ij} - \bar{y}_i)^2$ .
- SCT Suma de cuadrados total (variabilidad total de todos los datos):  $\sum_i \sum_j (y_{ij} - \bar{y})^2$ .

 $SCI = SCF + SCR$ 

## <span id="page-20-0"></span>El contraste

#### Contraste de igualdad de medias

 $H_0 \equiv \mu_1 = \mu_2 = \cdots = \mu_I.$ Hipótesis alternativa:  $H_1 ≡ ∃i, j : \mu_i \neq \mu_j$ . Estadístico de contraste:

$$
F = \frac{\frac{\text{SCE}}{I-1}}{\frac{\text{SCR}}{n-I}}.
$$

Tiene distribución *F* con *I* − 1 y *n* − *I* grados de libertad.

Región de rechazo de *H*<sup>0</sup> al nivel de significación *α*:

$$
\mathcal{R}=\left\{F>F_{l-1,n-l;\alpha}\right\}
$$

NOTA: Si *I* = 2, ANOVA es equivalente al contraste «*t*» para la igualdad de medias con varianzas iguales.

### Tabla ANOVA

Los elementos del contraste se ordenan en forma de tabla:

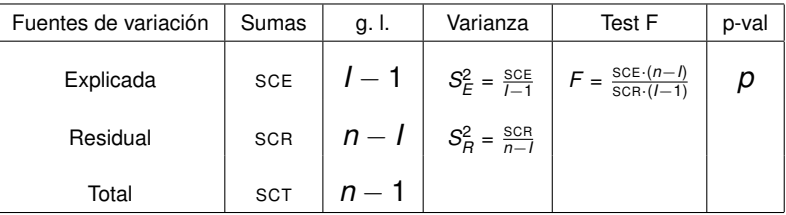

## <span id="page-22-0"></span>Coeficiente de determinación *R* 2

¿Qué fracción de la variabilidad de los datos explica el modelo? Interpretamos el cociente

 $R^2 = \frac{SCE}{SST}$ SCT

como la fracción de variabilidad en los datos que explica el modelo.

El resto a 1, es decir  $\frac{\text{SCR}}{\text{SCT}}$ , es la fracción de variabilidad aleatoria.

## **Casuística**

La hipótesis alternativa incluye una variedad amplia de resultados. Por ejemplo, para *I* = 3 tendríamos 4 posibilidades:

- $\blacktriangleright$  Las tres medias son distintas dos a dos.
- $\triangleright$  Dos medias son iguales y la tercera es distinta (puede ocurrir de tres formas diferentes).

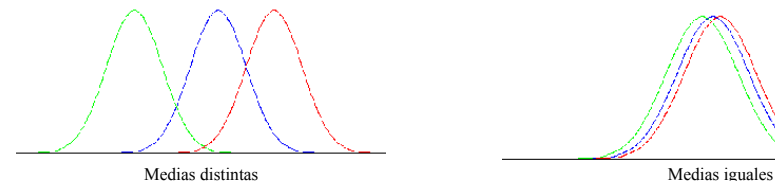

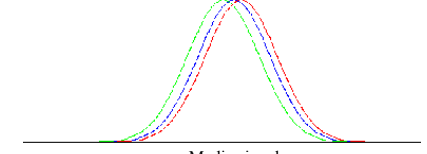

NOTA: Aunque lógicamente estas son las cuatro únicas posibilidades para la hipótesis alternativa cuando *I* = 3, estadísticamente puede ocurrir que rechacemos (digamos)  $\mu_1 = \mu_3$  pero no rechacemos  $\mu_1 = \mu_2$  ni  $\mu_2 = \mu_3$ .

# Ejemplo

Consideramos los dos conjuntos de datos A y B siguientes:

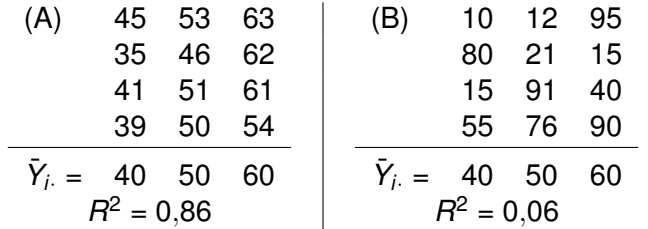

## Diagramas de cajas

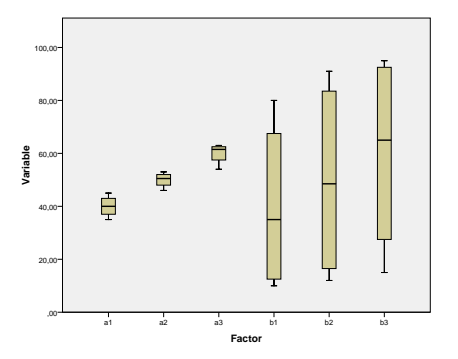

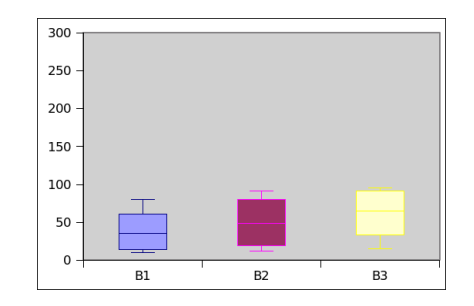

## <span id="page-26-0"></span>Tablas ANOVA

#### (A)

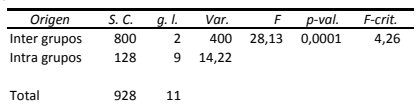

#### (B)

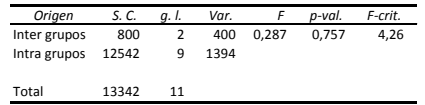

## *p*-valor

Recordatorio:

el *p*-valor del estadístico *F* calculado es el valor *α* tal que

 $Probability{F_{n_1,n_2} > F}$ ) =  $\alpha$ 

Se puede interpretar como *la probabilidad de obtener un valor F «tan grande» bajo la hipótesis nula*.

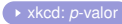

#### Observaciones

El contraste ANOVA equilibrado (con iguales tamaños de las muestras) es bastante fiable (robusto) al rechazar *H*<sup>0</sup> incluso con desviaciones pequeñas de los requisitos de igualdad de varianzas o normalidad.

Si las varianzas son muy diferentes o se detectan serias desviaciones de la normalidad, se pueden realizar transformaciones de la variable *Y* que podrían resolver el problema. Por ejemplo tomando el log *Y* (si la variabilidad crece con los valores de *Y*) o alguna potencia de *Y*.

Otra situación irregular que debe detectarse es la existencia de datos anómalos (outliers). En este caso habría que estudiar más a fondo dichos datos y su posible causa de anomalía.

## <span id="page-29-0"></span>Análisis posteriores al rechazo de H<sub>0</sub>

Al rechazar  $H_0$  tenemos evidencia estadística de que al menos una de las  $\mu_i$  es diferente de alguna de las otras pero ¿entre cuáles hay diferencia significativa?

#### Intervalos

Intervalo de confianza para la diferencia de dos medias:

$$
IC_{1-\alpha}(\mu_i-\mu_j)=\left[(\bar{y}_{i\cdot}-\bar{y}_{j\cdot})\pm t_{n-l;\frac{\alpha}{2}}\cdot S_R\sqrt{\frac{1}{n_i}+\frac{1}{n_j}}\right]
$$

## <span id="page-30-0"></span>**Contrastes**

#### Contraste de hipótesis sobre la igualad de dos medias Al nivel de significación *α*:

 $H_0 \equiv \mu_i = \mu_j$  *vs.*  $H_1 \equiv \mu_i \neq \mu_j$ 

$$
\mathcal{R} = \left\{ \left| \frac{\bar{Y}_{j.} - \bar{Y}_{j.}}{S_R \sqrt{\frac{1}{n_i} + \frac{1}{n_j}}} \right| > t_{n-1;\alpha/2} \right\}
$$

NOTA: Equivalente a rechazar *H*<sub>0</sub> cuando el cero NO está en el intervalo de confianza para la diferencia de medias.

## Comparaciones múltiples

#### Pruebas *post-hoc*

Si realizamos comparaciones (todas al mismo nivel de significación *α*) de todas las posibles parejas de medias, la probabilidad de que rechacemos incorrectamente la igualdad en alguno de los contrastes puede ser muy alta: hasta 1  $-$  (1  $\alpha$ ) $^{\rm o}$ (donde *c* es el número de contrastes a realizar).

Si el factor tiene *I* niveles, el valor de *c* será:

$$
\binom{l}{2} = \frac{l \cdot (l-1)}{2}
$$

S:i hay cinco niveles del factor, *c* = 10, si hay 10, *c* = 45.

## <span id="page-32-0"></span>Método de Bonferroni

El contraste múltiple de Bonferroni fija un nivel de significación total *α<sup>T</sup>* y realiza todos los contrastes de parejas con *α* = *α<sup>T</sup> /c*. Es importante señalar que puede ocurrir que rechacemos *H*<sup>0</sup> en ANOVA y que al usar el método de Bonferroni no encontremos diferencias entre ningún par de medias.

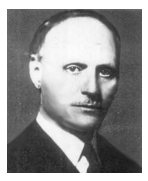

Carlo Emilio Bonferroni (1892 - 1960)

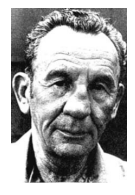

Henri Scheffé (1907 1977)

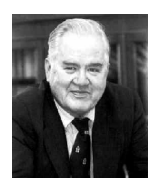

John Wilder Tukey (1915 - 2000)

## Ejemplo

Con los datos del último ejemplo, en el que el *p*-valor del contraste ANOVA fue 0*,*0001, los intervalos de confianza para la diferencia de las medias, con una confianza global del 95 %, serán

$$
IC_{95\%}(\mu_1 - \mu_2) = \left( (40 - 50) \pm 2,96 \sqrt{14,22(\frac{1}{4} + \frac{1}{4})} \right) = (-10 \pm 7,9)
$$
  
\n
$$
IC_{95\%}(\mu_1 - \mu_3) = \left( (40 - 60) \pm 2,96 \sqrt{14,22(\frac{1}{4} + \frac{1}{4})} \right) = (-20 \pm 7,9)
$$
  
\n
$$
IC_{95\%}(\mu_2 - \mu_3) = \left( (50 - 60) \pm 2,96 \sqrt{14,22(\frac{1}{4} + \frac{1}{4})} \right) = (-10 \pm 7,9)
$$

Donde 2*,*96 = *t*9*,*0*,*008. En ninguno de los tres casos el intervalo contiene a *cero*, por lo que se puede afirmar, con significación conjunta *α* = 0*,*05, que las tres medias son distintas dos a dos.

#### Otros contrates

El test de Bonferroni es muy conservador, sobre todo si *c* es grande. Por ejemplo, si el factor tiene 5 niveles y fijamos *α<sup>T</sup>* = 0*,*05 tendremos que el *α* para cada contraste entre dos medias es 0*,*005.

#### Otros contrates múltiples

Tukey bueno si el diseño es equilibrado Scheffé útil en el caso de tamaños muestrales diferentes; coincide siempre con ANOVA Dunnett si hay un *grupo de control*

Duncan ....

#### Resumen

 $\blacksquare$ Modelo:  $Y_{ij}$  ∼  $N(\mu_i; \sigma^2)$  independientes; *i* = 1, ..., *l*; *j* = 1., ..., *n<sub>i</sub>*.

 $\bar{y}_i = \frac{1}{n_i} \sum_j y_{ij}$ ;  $\sum_i n_i = n$ ;  $\bar{y}_i = \frac{1}{n} \sum_i n_i \bar{y}_i$ .

 $\hat{\mu}_i = \bar{y}_i = \frac{1}{n_i} \sum_j y_{ij}$ ,  $i = 1,...,l$ ;  $\hat{\sigma}^2 = S_R^2 = \frac{1}{n-l} \sum_i \sum_j (y_{ij} - \bar{y}_i)^2$ 

$$
IC_{1-\alpha}(\mu_i) = \left(\bar{y}_{i.} \pm t_{n-1;\alpha/2} S_R \sqrt{\frac{1}{n_i}}\right) ; \qquad IC_{1-\alpha}(\sigma^2) = \left(\frac{(n-1)S_R^2}{\chi_{n-1;\alpha/2}^2} ; \frac{(n-1)S_R^2}{\chi_{n-1;1-\alpha/2}^2}\right)
$$

#### Tabla ANOVA

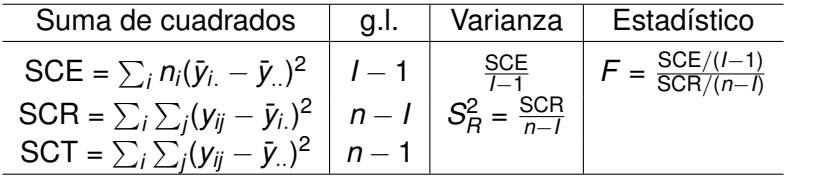

$$
IC_{1-\alpha}(\mu_i - \mu_j) = \left(\bar{y}_{i.} - \bar{y}_{j.} \pm t_{n-1;\alpha/2} \cdot S_R \sqrt{\frac{1}{n_i} + \frac{1}{n_j}}\right); \qquad S_R^2 = \frac{\sum_i (n_i - 1) s_i^2}{n - 1}
$$

## Varias formas de calcular las sumas de cuadradros

Para SCE

$$
SCE = \sum_{i=1}^{I} n_i (\bar{y}_{i.} - \bar{y}_{..})^2 = \left(\sum_{i=1}^{I} n_i \bar{y}_{i.}^2\right) - n(\bar{y}_{..})^2
$$

Para SCR

$$
SCR = \sum_{i=1}^{l} \sum_{j=1}^{n_i} (y_{ij} - \bar{y}_{i.})^2 = \left( \sum_{i=1}^{l} \sum_{j=1}^{n_i} y_{ij}^2 \right) - \sum_{i=1}^{l} n_i \bar{y}_{i.}^2 = (n - l)S_R^2
$$

Para SCT

$$
\text{SCT} = \sum_{i=1}^{I} \sum_{j=1}^{n_i} (y_{ij} - \bar{y}_{\cdot \cdot})^2 = \left( \sum_{i=1}^{I} \sum_{j=1}^{n_i} y_{ij}^2 \right) - n \bar{y}_{\cdot \cdot}^2
$$

## <span id="page-37-0"></span>Ejemplo: Micorriza

Estudio sobre el intercambio de carbono entre árboles de distintas especies a través de la micorriza.

Sobre un determinado número de parejas de abedul papirífero (*Betula papyrifera*) y abeto Douglas (*Pseudotsuga menziesii*) se introduce CO<sub>2</sub> marcado con <sup>13</sup>C o <sup>14</sup>C y se mide la transferencia neta de C entre ellos en tres condiciones distintas para el abeto («Sombra», «Sol y sombra», «Sol») y las mismas para el abedul («Pleno sol»).

NOTA: Fuente: Simard et al.; Nature 388 (997) pp. 579—582 (los datos están recogidos en

http://www.zoology.ubc.ca/~whitlock/bio300/LectureNotes/ )

## Modelo

Variable a explicar transferencia media de C Factor Situación del abeto Niveles del factor «Sombra», «Sombra parcial», «Sol»

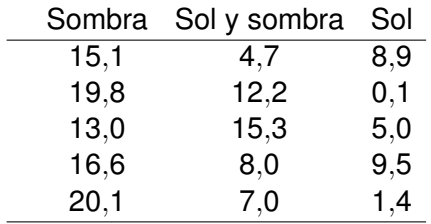

## **Descriptivos**

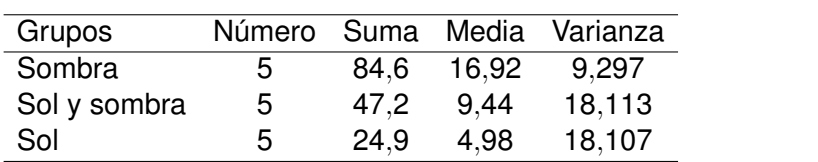

## Tabla ANOVA

*F* crítica al nivel de significación *α* = 0*,*05

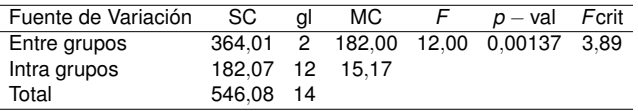

Al nivel de significación *α* = 0*,*05, se rechaza la hipótesis nula de igualdad de medias.

#### Conclusión

La media de la variable «transferencia de C» depende de la situación del abeto.

Cabe preguntarse para qué pares puede afirmarse que las medias son diferentes.

#### Pruebas *post-hoc*

Error típico en la estimación de la diferencia de las medias:

$$
\sqrt{S_R^2(\frac{1}{5} + \frac{1}{5})} = \sqrt{15,17\frac{2}{5}} = 3,95
$$

Valor crítico de *t* para un nivel de significación conjunto de 0*,*05:

*t*12; 0*,*<sup>008</sup> = 2*,*801

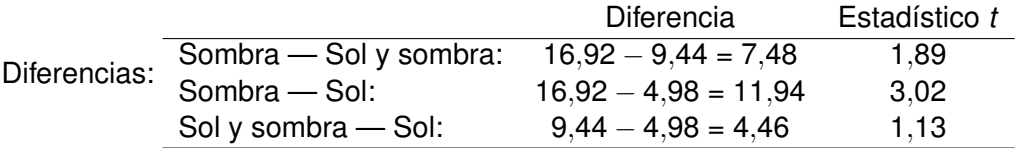

Solamente se puede afirmar que las medias de absorción de C son distintas cuando el abeto se encuentra en las dos condiciones extremas: «Sombra» *vs*. «Sol»

# Ejemplo

#### Proporción de grasa en la leche de varias razas vacunas Sokal, R. R. and Rohlf, F. J. (1981). *Biometry*, 2nd edition, San Fransisco: WH Freeman.

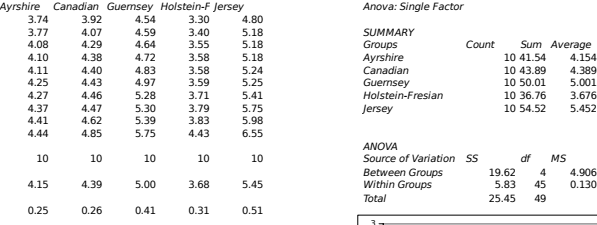

#### Residuos tipificados

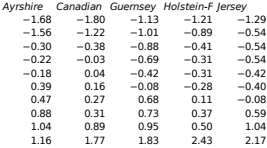

Anova: Single Factor 4.08 4.29 4.64 3.55 5.18 Groups Count Sum Average Variance 4.10 4.38 4.72 3.58 5.18 Ayrshire 10 41.54 4.154 0.0606 4.11 4.40 4.83 3.58 5.24 Canadian 10 43.89 4.389 0.0679 4.25 4.43 4.97 3.59 5.25 Guernsey 10 50.01 5.001 0.1667 4.27 4.46 5.28 3.71 5.41 Holstein-Fresian 10 36.76 3.676 0.0962 4.37 4.47 5.30 3.79 5.75 Jersey 10 54.52 5.452 0.2564

#### ANOVA

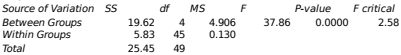

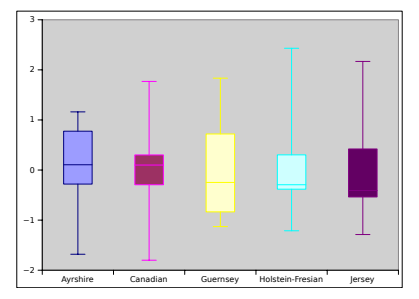

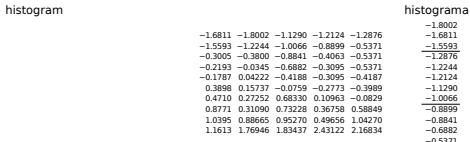

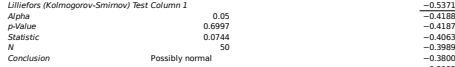

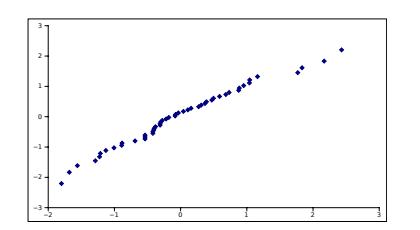

−<br>8002<br>5593<br>5593<br>2876<br>2244 −0.5371  $-0.5371$ <br> $-0.5371$ <br> $-0.4188$ −0.3095 −0.3095 −0.3005 −0.2773  $-0.2193$ <br> $-0.1787$ −0.0829 −0.0759 −0.0345 0.04222 0.10963 0.15737 0.27252 0.31090 0.36758 0.38982 0.47103 0.49656 0.58849 0.68330 0.73228 0.87709 0.88665<br>0.95270 0.95270 1.03951 1.04270 1.16133 1.76946 1.83437 2.16834 2.43122

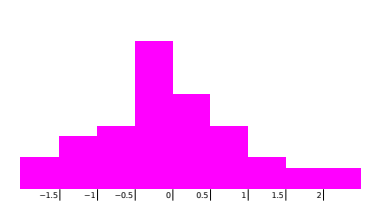

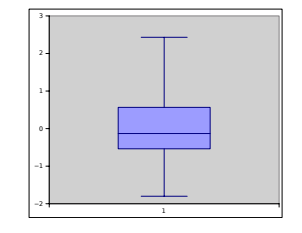

#### Bonferroni Bonferroni

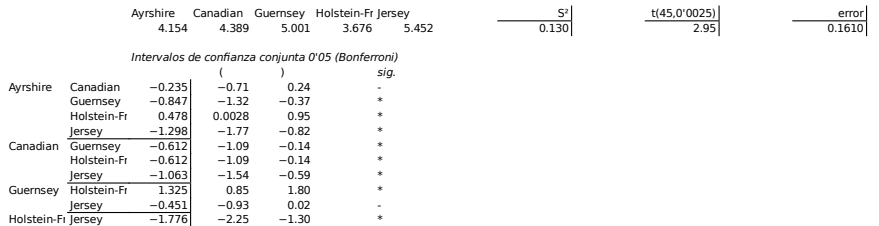